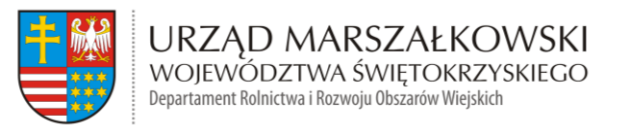

**ROW-IV.272.4.2022 Załącznik nr 1 do Zapytania Ofertowego**

# **Szczegółowy Opis Przedmiotu Zamówienia**

## **A. Notebook – 15,6" szt. 2**

- 1) Procesor osiągający minimum 9800 punktów w kolumnie CPU Mark w teście PassMark CPU Performance Test według wyników testów procesorów opublikowanych na stronie: [http://www.cpubenchmark.net/cpu\\_list.php](http://www.cpubenchmark.net/cpu_list.php) lub procesor który osiąga specyfikowanej konfiguracji sprzętowej wynik w teście Mobile Mark 2018 minimum 700 punktów w kolumnie productivity według wyników opublikowanych na stronie: https://results.bapco.com/results/benchmark/MobileMark\_2018
- 2) Przekątna ekranu LCD 15,6 cali ( +/ -2% )
- 3) Rozdzielczość ekranu minimum 1920x1080 pikseli
- 4) Pamięć RAM minimum: 16 GB
- 5) Dysk twardy minimum: 512 GB SSD M.2 PCIe
- 6) Wyjście karty graficznej: minimum HDMI
- 7) Wbudowane minimum: karta sieciowa 100/1000 Ethernet, Bluetooth, WiFi IEEE 802.11ac
- 8) Interfejsy: minimum 3x USB w tym minimum 1 x USB 3.2
- 9) Wbudowane: mikrofon, kamera, karta graficzna, głośniki, czytnik kart pamięci min. SD
- 10) Akumulator
- 11) Zainstalowany system operacyjny Microsoft Windows 10 lub nowszy Pro PL z licencją oraz z nośnikiem i sterownikami<sup>1</sup>
- 12) Torba na notebooka z wewnętrzną kieszenią
- 13) Zabezpieczenie przed kradzieżą z 4-cyfrowym zamkiem szyfrowym z kablem stalowym z łatwością owijającym się wokół przedmiotów o długości min. 1,5 m

#### **14) Gwarancja min. 36 miesięcy**

- 15) Uszkodzony dysk pozostaje u Zamawiającego
- 16) Patchcord UTP kat. 6 o dł. 3 m
- 17) Microsoft Office 2019 lub nowszy PL dla Użytkowników Domowych i Małych Firm z licencją bezterminową<sup>2</sup>.
- 18) Oferowane modele notebooków muszą posiadać certyfikat Microsoft, potwierdzający poprawną współpracę oferowanych modeli notebooków z systemem operacyjnym Windows 10 (sieć zamawiającego skonstruowana jest w oparciu o Active Directory, co warunkuje wymogi odnośnie oprogramowania) lub w przypadku zaoferowania notebooków z systemem równoważnym muszą posiadać certyfikat zgodności z zainstalowanym systemem operacyjnym. Wykonawca wybrany do realizacji zamówienia zobowiązany będzie do dostarczenia w/w dokumentu najpóźniej w dniu

<sup>&</sup>lt;sup>1</sup> System równoważny do w/w opisany poniżej w pkt. 1 UWAGI

 $^2$  System równoważny do w/w opisany poniżej w pkt. 1 UWAGI

zawarcia umowy

- 19) Firma serwisująca musi posiadać ISO 9001 na świadczenie usług serwisowych oraz posiadać autoryzacje producenta notebooka – **oświadczenie zawarte w Formularzu ofertowym**
- 20) Dostęp do najnowszych sterowników i uaktualnień na stronie producenta zestawu realizowany poprzez podanie na dedykowanej stronie internetowej producenta numeru seryjnego lub modelu notebooka **- w Formularzu ofertowym należy wpisać link strony**
- 21) Uszkodzony dysk pozostaje u Zamawiającego
- 22) Deklaracja zgodności CE

## **UWAGA**

**1. Równoważność dla Systemu operacyjnego Microsoft Windows 10 Pro PL** 

Oferowane jako równoważne oprogramowanie musi być kompatybilne z eksploatowanym przez zamawiającego oprogramowaniem Microsoft.

**System operacyjny klasy PC** musi spełniać następujące wymagania poprzez wbudowane mechanizmy, bez użycia dodatkowych aplikacji:

- 1. Możliwość dokonywania aktualizacji i poprawek systemu przez Internet z możliwością wyboru instalowanych poprawek;
- 2. Możliwość dokonywania uaktualnień sterowników urządzeń przez Internet witrynę producenta systemu;
- 3. Darmowe aktualizacje w ramach wersji systemu operacyjnego przez Internet (niezbędne aktualizacje, poprawki, biuletyny bezpieczeństwa muszą być dostarczane bez dodatkowych opłat) – wymagane podanie nazwy strony serwera WWW;
- 4. Internetowa aktualizacja zapewniona w języku polskim;
- 5. Wbudowana zapora internetowa (firewall) dla ochrony połączeń internetowych; zintegrowana z systemem konsola do zarządzania ustawieniami zapory i regułami IP v4 i v6;
- 6. Zlokalizowane w języku polskim, co najmniej następujące elementy: menu, odtwarzacz multimediów, pomoc, komunikaty systemowe;
- 7. Wsparcie dla większości powszechnie używanych urządzeń peryferyjnych (drukarek, urządzeń sieciowych, standardów USB, Plug&Play, Wi-Fi)
- 8. Funkcjonalność automatycznej zmiany domyślnej drukarki w zależności od sieci, do której podłączony jest komputer
- 9. Interfejs użytkownika działający w trybie graficznym z elementami 3D, zintegrowana z interfejsem użytkownika interaktywna część pulpitu służącą do uruchamiania aplikacji, które użytkownik może dowolnie wymieniać i pobrać ze strony producenta.
- 10. Możliwość zdalnej automatycznej instalacji, konfiguracji, administrowania oraz aktualizowania systemu;
- 11. Zabezpieczony hasłem hierarchiczny dostęp do systemu, konta i profile użytkowników zarządzane zdalnie; praca systemu w trybie ochrony kont użytkowników.
- 12. Zintegrowany z systemem moduł wyszukiwania informacji (plików różnego typu) dostępny z kilku poziomów: poziom menu, poziom otwartego okna systemu operacyjnego; system wyszukiwania oparty na konfigurowalnym przez użytkownika module indeksacji zasobów lokalnych.
- 13. Zintegrowane z systemem operacyjnym narzędzia zwalczające złośliwe oprogramowanie; aktualizacje dostępne u producenta nieodpłatnie bez ograniczeń czasowych.
- 14. Funkcjonalność rozpoznawania mowy, pozwalającą na sterowanie komputerem głosowo, wraz z modułem "uczenia się" głosu użytkownika.
- 15. Zintegrowany z systemem operacyjnym moduł synchronizacji komputera z urządzeniami zewnętrznymi.
- 16. Wbudowany system pomocy w języku polskim;
- 17. Certyfikat producenta oprogramowania na dostarczany sprzęt;
- 18. Możliwość przystosowania stanowiska dla osób niepełnosprawnych (np. słabo widzących);
- 19. Możliwość zarządzania stacją roboczą poprzez polityki przez politykę rozumiemy zestaw reguł definiujących lub ograniczających funkcjonalność systemu lub aplikacji;
- 20. Wdrażanie IPSEC oparte na politykach wdrażanie IPSEC oparte na zestawach reguł definiujących ustawienia zarządzanych w sposób centralny;
- 21. Automatyczne występowanie i używanie (wystawianie) certyfikatów PKI X.509;
- 22. Wsparcie dla logowania przy pomocy smartcard;
- 23. Rozbudowane polityki bezpieczeństwa polityki dla systemu operacyjnego i dla wskazanych aplikacji;
- 24. System posiada narzędzia służące do administracji, do wykonywania kopii zapasowych polityk i ich odtwarzania oraz generowania raportów z ustawień polityk;
- 25. Wsparcie dla Java i .NET Framework 2.0 i 3.0 możliwość uruchomienia aplikacji działających we wskazanych środowiskach;
- 26. Wsparcie dla JScript i VBScript możliwość uruchamiania interpretera poleceń;
- 27. Zdalna pomoc i współdzielenie aplikacji możliwość zdalnego przejęcia sesji zalogowanego użytkownika celem rozwiązania problemu z komputerem;
- 28. Rozwiązanie służące do automatycznego zbudowania obrazu systemu wraz z aplikacjami. Obraz systemu służyć ma do automatycznego upowszechnienia systemu operacyjnego inicjowanego i wykonywanego w całości poprzez sieć komputerową;
- 29. Rozwiązanie ma umożliwiające wdrożenie nowego obrazu poprzez zdalną instalację;
- 30. Graficzne środowisko instalacji i konfiguracji;
- 31. Transakcyjny system plików pozwalający na stosowanie przydziałów (ang. quota) na dysku dla użytkowników oraz zapewniający większą niezawodność i pozwalający tworzyć kopie zapasowe;
- 32. Zarządzanie kontami użytkowników sieci oraz urządzeniami sieciowymi tj. drukarki, modemy, woluminy dyskowe, usługi katalogowe;
- 33. Udostępnianie modemu;
- 34. Oprogramowanie dla tworzenia kopii zapasowych (Backup); automatyczne wykonywanie kopii plików z możliwością automatycznego przywrócenia wersji wcześniejszej;
- 35. Możliwość przywracania plików systemowych;
- 36. Stabilna i zapewniająca pełną wymaganą funkcjonalność współpraca z posiadanym przez Zamawiającego następującym oprogramowaniem:
	- SOZAT firmy Atmoterm S.A.
	- System Finansowo-Księgowy firmy PUI Prokomp Kielce
	- Oprogramowanie Świadczenia Rodzinne firmy Sygnity S.A.
	- Geomedia Professional firmy Intergraph
- 37. Wsparcie dla architektury 64 bitowej;

## **2. Równoważność dla Microsoft Office 2019 PL - Pakiet biurowy**

Pakiet biurowy musi spełniać następujące wymagania:

- 1. Wymagania odnośnie interfejsu użytkownika:
	- a. Pełna polska wersja językowa interfejsu użytkownika
	- b. Prostota i intuicyjność obsługi, pozwalająca na pracę osobom nieposiadającym umiejętności technicznych
- 2. Oprogramowanie musi umożliwiać tworzenie i edycję dokumentów elektronicznych w ustalonym formacie, który spełnia następujące warunki:
	- a. posiada kompletny i publicznie dostępny opis formatu,
	- b. ma zdefiniowany układ informacji w postaci XML zgodnie z Tabelą B1 załącznika 2 Rozporządzenia w sprawie minimalnych wymagań dla systemów teleinformatycznych (Dz.U.05.212.1766)
	- c. umożliwia wykorzystanie schematów XML
	- d. wspiera w swojej specyfikacji podpis elektroniczny zgodnie z Tabelą A.1.1 załącznika 2 Rozporządzenia w sprawie minimalnych wymagań dla systemów teleinformatycznych (Dz.U.05.212.1766)
- 3. Oprogramowanie musi umożliwiać dostosowanie dokumentów i szablonów do potrzeb instytucji oraz udostępniać narzędzia umożliwiające dystrybucję odpowiednich szablonów do właściwych odbiorców.
- 4. W skład oprogramowania muszą wchodzić narzędzia programistyczne umożliwiające automatyzację pracy i wymianę danych pomiędzy dokumentami i aplikacjami (język makropoleceń, język skryptowy)
- 5. Do aplikacji musi być dostępna pełna dokumentacja w języku polskim.
- 6. Pakiet zintegrowanych aplikacji biurowych musi zawierać:
	- a. Edytor tekstów
	- b. Arkusz kalkulacyjny
	- c. Narzędzie do przygotowywania i prowadzenia prezentacji
	- d.Narzędzie do zarządzania informacją prywatą (pocztą elektroniczną, kalendarzem, kontaktami i zadaniami)
	- e. Narzędzie do tworzenia notatek.
- 7. Edytor tekstów musi umożliwiać:
	- a. Edycję i formatowanie tekstu w języku polskim wraz z obsługą języka polskiego

w zakresie sprawdzania pisowni i poprawności gramatycznej oraz funkcjonalnością słownika wyrazów bliskoznacznych i autokorekty

- b. Wstawianie oraz formatowanie tabel
- c. Wstawianie oraz formatowanie obiektów graficznych
- d. Wstawianie wykresów i tabel z arkusza kalkulacyjnego (wliczając tabele przestawne)
- e. Automatyczne numerowanie rozdziałów, punktów, akapitów, tabel i rysunków
- f. Automatyczne tworzenie spisów treści
- g. Formatowanie nagłówków i stopek stron
- h. Sprawdzanie pisowni w języku polskim
- i. Śledzenie zmian wprowadzonych przez użytkowników
- j. Nagrywanie, tworzenie i edycję makr automatyzujących wykonywanie czynności
- k. Określenie układu strony (pionowa/pozioma)
- l. Wydruk dokumentów
- m. Wykonywanie korespondencji seryjnej bazując na danych adresowych pochodzących z arkusza kalkulacyjnego i z narzędzia do zarządzania informacją prywatną
- n. Pracę na dokumentach utworzonych przy pomocy Microsoft Word 2007 lub Microsoft Word 2010 oraz 2013 z zapewnieniem bezproblemowej konwersji wszystkich elementów i atrybutów dokumentu
- o. Zabezpieczenie dokumentów hasłem przed odczytem oraz przed wprowadzaniem modyfikacji
- p. Wymagana jest dostępność do oferowanego edytora tekstu bezpłatnych narzędzi umożliwiających wykorzystanie go, jako środowiska udostępniającego formularze bazujące na schematach XML z Centralnego

Repozytorium Wzorów Dokumentów Elektronicznych, które po wypełnieniu umożliwiają zapisanie pliku XML w zgodzie z obowiązującym prawem.

- q. Wymagana jest dostępność do oferowanego edytora tekstu bezpłatnych narzędzi (kontrolki) umożliwiających podpisanie podpisem elektronicznym pliku z zapisanym dokumentem przy pomocy certyfikatu kwalifikowanego zgodnie z wymaganiami obowiązującego w Polsce prawa.
- r. Wymagana jest dostępność do oferowanego edytora tekstu bezpłatnych narzędzi umożliwiających wykorzystanie go, jako środowiska udostępniającego formularze i pozwalające zapisać plik wynikowy w zgodzie z Rozporządzeniem o Aktach Normatywnych i Prawnych.
- 8. Arkusz kalkulacyjny musi umożliwiać:
	- a. Tworzenie raportów tabelarycznych
	- b. Tworzenie wykresów liniowych (wraz linią trendu), słupkowych, kołowych
	- c. Tworzenie arkuszy kalkulacyjnych zawierających teksty, dane liczbowe oraz formuły przeprowadzające operacje matematyczne, logiczne, tekstowe, statystyczne oraz operacje na danych finansowych i na miarach czasu.
	- d. Tworzenie raportów z zewnętrznych źródeł danych (inne arkusze kalkulacyjne, bazy danych zgodne z ODBC, pliki tekstowe, pliki XML, webservice)
	- e. Obsługę kostek OLAP oraz tworzenie i edycję kwerend bazodanowych i webowych. Narzędzia wspomagające analizę statystyczną i finansową, analizę wariantową

i rozwiązywanie problemów optymalizacyjnych

- f. Tworzenie raportów tabeli przestawnych umożliwiających dynamiczną zmianę wymiarów oraz wykresów bazujących na danych z tabeli przestawnych
- g. Wyszukiwanie i zamianę danych
- h. Wykonywanie analiz danych przy użyciu formatowania warunkowego
- i. Nazywanie komórek arkusza i odwoływanie się w formułach po takiej nazwie
- j. Nagrywanie, tworzenie i edycję makr automatyzujących wykonywanie czynności
- k. Formatowanie czasu, daty i wartości finansowych z polskim formatem
- l. Zapis wielu arkuszy kalkulacyjnych w jednym pliku.
- m. Zachowanie pełnej zgodności z formatami plików utworzonych za pomocą oprogramowania Microsoft Excel 2007, 2010 oraz 2013 z uwzględnieniem poprawnej realizacji użytych w nich funkcji specjalnych i makropoleceń.
- n. Zabezpieczenie dokumentów hasłem przed odczytem oraz przed wprowadzaniem modyfikacji
- 9. Narzędzie do przygotowywania i prowadzenia prezentacji musi umożliwiać:
	- a. Prezentowanie przy użyciu projektora multimedialnego
	- b. Drukowanie w formacie umożliwiającym robienie notatek
	- c. Zapisanie jako prezentacja tylko do odczytu.
- d. Nagrywanie narracji i dołączanie jej do prezentacji
- e. Opatrywanie slajdów notatkami dla prezentera
- f. Umieszczanie i formatowanie tekstów, obiektów graficznych, tabel, nagrań dźwiękowych i wideo
- g. Umieszczanie tabel i wykresów pochodzących z arkusza kalkulacyjnego
- h. Odświeżenie wykresu znajdującego się w prezentacji po zmianie danych w źródłowym arkuszu kalkulacyjnym
- i. Możliwość tworzenia animacji obiektów i całych slajdów
- j. Prowadzenie prezentacji w trybie prezentera, gdzie slajdy są widoczne na jednym monitorze lub projektorze, a na drugim widoczne są slajdy i notatki prezentera
- k. Pełna zgodność z formatami plików utworzonych za pomocą oprogramowania MS PowerPoint 2007, 2010, 2013, 2016.
- 10. Narzędzie do zarządzania informacją prywatną (pocztą elektroniczną, kalendarzem, kontaktami i zadaniami) musi umożliwiać:
	- a. Pobieranie i wysyłanie poczty elektronicznej z serwera pocztowego
	- b. Filtrowanie niechcianej poczty elektronicznej (SPAM) oraz określanie listy zablokowanych i bezpiecznych nadawców
	- c. Tworzenie katalogów, pozwalających katalogować pocztę elektroniczną
	- d. Automatyczne grupowanie poczty o tym samym tytule
	- e. Tworzenie reguł przenoszących automatycznie nową pocztę elektroniczną do określonych katalogów bazując na słowach zawartych w tytule, adresie nadawcy

i odbiorcy

- f. Oflagowanie poczty elektronicznej z określeniem terminu przypomnienia
- g. Zarządzanie kalendarzem
- h. Udostępnianie kalendarza innym użytkownikom
- i. Przeglądanie kalendarza innych użytkowników
- j. Zapraszanie uczestników na spotkanie, co po ich akceptacji powoduje automatyczne wprowadzenie spotkania w ich kalendarzach
- k. Zarządzanie listą zadań
- l. Zlecanie zadań innym użytkownikom
- m. Zarządzanie listą kontaktów
- n. Udostępnianie listy kontaktów innym użytkownikom
- o. Przeglądanie listy kontaktów innych użytkowników
- p. Możliwość przesyłania kontaktów innym użytkowników